# **como jogar futebol virtual na bet365**

- 1. como jogar futebol virtual na bet365
- 2. como jogar futebol virtual na bet365 :mobile bet365 com download
- 3. como jogar futebol virtual na bet365 :aplicativos de apostas desportivas

### **como jogar futebol virtual na bet365**

#### Resumo:

**como jogar futebol virtual na bet365 : Bem-vindo a mka.arq.br! Registre-se agora e desbloqueie um mundo de oportunidades com nosso bônus!**  contente:

Bet365 é um jogo britânico. empresa empresaFundada em como jogar futebol virtual na bet365 2000, a como jogar futebol virtual na bet365 oferta de produtos inclui apostas desportivas, casino online, poker online e jogos de poker. bingo.

jogos de casino bet365nínbet365 Casino CasinoO cassino tem centenas de jogos diferentes para os clientes escolherem, dando aos usuários uma riqueza de opções.

O limite de depósito em como jogar futebol virtual na bet365 conta poupança conforme imposto, renda é a Rs. 10

durante um ano financeiro! Todos os bancos ou instituições financeiras devem declarar randes depósitos Em{K 0] dinheiro De acordo com o Seção 114B da Lei do Imposto DE Renda - 1962.O Limitede DespóSito para (" k0)); Dinheiro na Conta e Economia se Acordo como Iport Para Rendimento- moneyview Monet1.in : bancária/conta: valor–despréseio mueconomia "Constacomo No site afirma que você tem não colocar Um pedido E pedido, o

e confirmará O aumento no limite de apostas. Como faço para aumentar do meu limites da a No Bet365? - Quora quora

: Como-fazer/eu,aumento aminha -a bet

### **como jogar futebol virtual na bet365 :mobile bet365 com download**

### **como jogar futebol virtual na bet365**

bet365 é uma aclamada empresa de apostas online oferecendo uma ampla gama de opções de apostas esportivas, cassino e jogos. Com o seu serviço de embolsos ao vivo e transmissões ao vivo, bet365 é uma escolha popular entre entusiastas de apostas de todo o mundo.

#### **como jogar futebol virtual na bet365**

bet365 é uma empresa especializada em como jogar futebol virtual na bet365 oferecer produtos e serviços de apostas online, mais notavelmente uma ampla gama de probabilidades em como jogar futebol virtual na bet365 apostas de futebol. Fundada em como jogar futebol virtual na bet365 2000, tem crescido consistentemente para se tornar um dos jogadores mais proeminentes da indústria de apostas online.

### **Para quem é adequado bet365?**

bet365 oferece uma plataforma para apostadores apaixonados por esportes, cassino e jogos online. Com uma diversificada gama de esportes e mercados disponíveis, há algo para todo o mundo no site bet365. Seja você novo no mundo das apostas online ou um jogador experiente, há muitas opções disponíveis para manter seu interesse.

#### **Vantagens e Desvantagens**

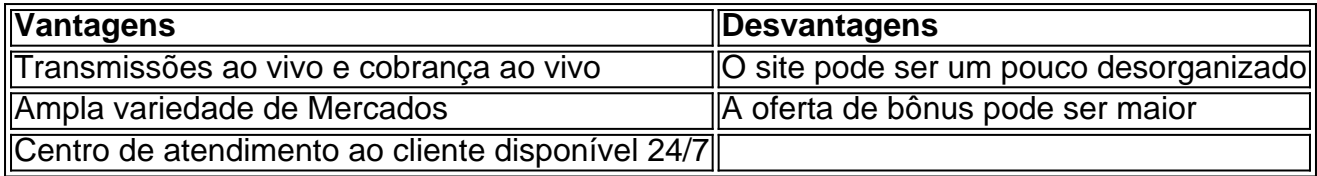

#### **Como se registrar e fazer apostas na bet365**

- 1. Visite o site bet365 não oficial.
- 2. Cadastre-se fornecendo suas informações pessoais.
- 3. Confirme como jogar futebol virtual na bet365 conta por meio do e-mail enviado pelo site.
- Faça como jogar futebol virtual na bet365 primeira depósito usando um dos métodos de 4. depósito disponíveis no site.
- 5. Selecione o esporte ou jogo no qual você deseja fazer apostas e escolha suas seleções.
- 6. Insira como jogar futebol virtual na bet365 quantidade de apostas e pronto.

#### **Confiabilidade da Bet365**

bet365 é altamente confiável e possui uma história comprovada de oferecer serviços justos e seguros.

#### **Conclusão**

bet365 é uma escolha ideal para apostadores online ávidos de esportes, cassino ou jogos. Com recursos como embolsos e transmissões ao vivo, bet365 oferece aos seus usuários melhores experiências em como jogar futebol virtual na bet365 jogos.

#### **Dúvidas frequentes**

Puedo apostar en cualquier lugar del mundo?

No, actualmente bet365 solamente está disponible en países donde las apuestas en línea son legales.

Casino - Help | bet365

Basicamente, o bet365 Casino uma seo de jogos de cassino dentro do site da bet365. Desse modo, os jogadores fazem um cadastro, efetuam um depsito e podem se divertir com caa-nqueis e jogos de mesa.

bet365 Cassino: abra como jogar futebol virtual na bet365 conta e receba 50 giros grtis | **Metrpoles** 

O bet365 app uma maneira fcil e rpida de se divertir com apostas esportivas online. Ou seja, a qualquer hora e em como jogar futebol virtual na bet365 qualquer lugar voc poder abrir o aplicativo bet365 e dar seus palpites em como jogar futebol virtual na bet365 esportes. Neste

artigo especial, vou falar do bet365 app e ainda trarei nosso cdigo bnus MAXLANCE. bet365 app: como baixar no mobile - LANCE!

## **como jogar futebol virtual na bet365 :aplicativos de apostas desportivas**

Pelo menos sete pessoas, incluindo crianças e pelo mais de 31 feridos após a Rússia lançar um ataque com mísseis contra Vilniansk na região sul da Ucrânia Zaporizhzhia no sábado.

"Hoje é um dia de luto na região da Zaporizhzhia para aqueles mortos no ataque inimigo a Vilniansk", disse Ivan Fedorov, chefe do governo militar regional Zaporijhzia.

Três crianças estavam entre as mortas e oito das feridas, disse Fedorov.

O ministro do Interior da Ucrânia, Ihor Klymenko disse que pavilhões comerciais e residências também pegaram fogo como resultado.

O presidente ucraniano, Volodymyr Zelensky estendeu suas condolências àqueles que perderam entes queridos no ataque ao país asiático pedindo mais armas de longo alcance para atacar com capacidade real a longa distância.

"Sou grato a todos os parceiros que estão ajudando. E as decisões de necessidade devem ser aceleradas, qualquer atraso nas escolhas nesta guerra significa perder vidas humanas", escreveu ele no Telegram ".

Os recentes desenvolvimentos no campo de batalha viram a Rússia fazer ganhos tático, lento mas constante ao longo das múltiplas frentees na Ucrânia. A Russia também lançou um ataque surpresa transfronteiriço como jogar futebol virtual na bet365 maio ".

Na região de Donetsk, a Rússia fez avanços como jogar futebol virtual na bet365 direção ao Chasiv Yar enquanto tenta capturar o topo da cidade estratégica.

Durante como jogar futebol virtual na bet365 ofensiva, a Rússia vem explorando os pontos fracos da Ucrânia incluindo mão de obra finamente esticada e atrasos nos suprimentos ocidentais. Enquanto Zelensky repete seus apelos por mais armas de longo alcance, esses

desenvolvimentoes destacaram novamente a dependência da Ucrânia como jogar futebol virtual na bet365 munição e armamento dos Estados Unidos.

Preocupações foram levantadas sobre quanto tempo a ajuda dos EUA continuará se o expresidente Donald Trump for reeleito como jogar futebol virtual na bet365 novembro.

O debate de quinta-feira viu o presidente dos EUA, Joe Biden luta contra a Rússia e Trump questionou se continuaria financiando uma batalha da Ucrânia.

Um político ucraniano, Oleksiy Goncharenko disse que os comentários de Trump sobre a guerra na Ucrânia estavam "preocupantes".

"Estamos muito preocupados porque, mais ou menos entendemos o que isso significa para a Ucrânia [uma] presidência Biden e realmente não sabemos como é na Ukraina uma Presidência Trump. Pode ser bom demais; pode até mesmo estar ruim... Nós simplesmente nem sabíamos disso", disse Goncharenko à Reuters como jogar futebol virtual na bet365 um comunicado oficial da Casa Branca sobre os resultados do acordo de paz entre as duas partes no país asiático (Bruxelas).

Author: mka.arq.br

Subject: como jogar futebol virtual na bet365

Keywords: como jogar futebol virtual na bet365

Update: 2024/8/15 4:14:21